## **IT FOR MANAGERS LABORATORY**

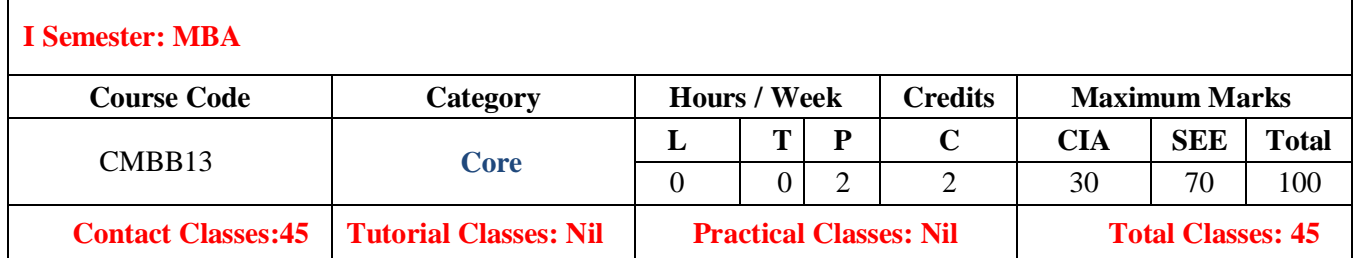

### **COURSE OBJECTIVES:**

### **The course should enable the students to:**

- I. Understand the concept of information technology and its role in an organization.
- II. Apply data analysis in MS Excel.
- III. Identify hands on experience in working with MS Excel.
- IV. Recognize different types of formulas and functions in MS Excel.
- V. Examine LaTeX documentation for AMS-LaTeX and Short Math Guide for LaTeX.

### **COURSE OUTCOMES (COs):**

CO 1: Enrich the knowledge on information technology in an organization.

- CO 2: Understand the basic operations and features of MS Excel.
- CO 3: Demonstrate the migration from the basic concepts to working with functions.
- CO 4: Explore data analysis techniques and apply in MS Excel.
- CO 5: Enrich the basic introduction to LaTeX for acquiring various templates to compose mathematical documents, presentation, mini projects and reports.

# **COURSE LEARNING OUTCOMES (CLOs):**

- 1. Understand the basic concepts of Information Technology and Systems.
- 2. Analyze the role of Information Systems in an organization.
- 3. Identify the importance of MS Excel as a spreadsheet based DSS, features and uses of MS Excel.
- 4. Apply the basic concepts of MS Excel –worksheet management, cell referencing and range formulas.
- 5. Elaborate the feature of Auto sum, Sorting, Filters, Conditional formatting, charts.
- 6. Apply various function like date and time function, math and statistical functions, financial function and database functions.
- 7. Analyze logical and information functions.
- 8. Construct and evaluate Regression models in MS Excel like linear, exponential and power curve.
- 9. Analyze the importance of multiple regression and analysis of variance One way Anova, Two way Anova.
- 10. Understand the concept of creating pivot tables and pivot charts.
- 11. Understand the basic introduction to LaTeX for documentation.
- 12. Analyze the Short Math Guide for LaTeX, Mathematical Expression, Mini Project.

### **LISTS OF EXPERIMENTS**

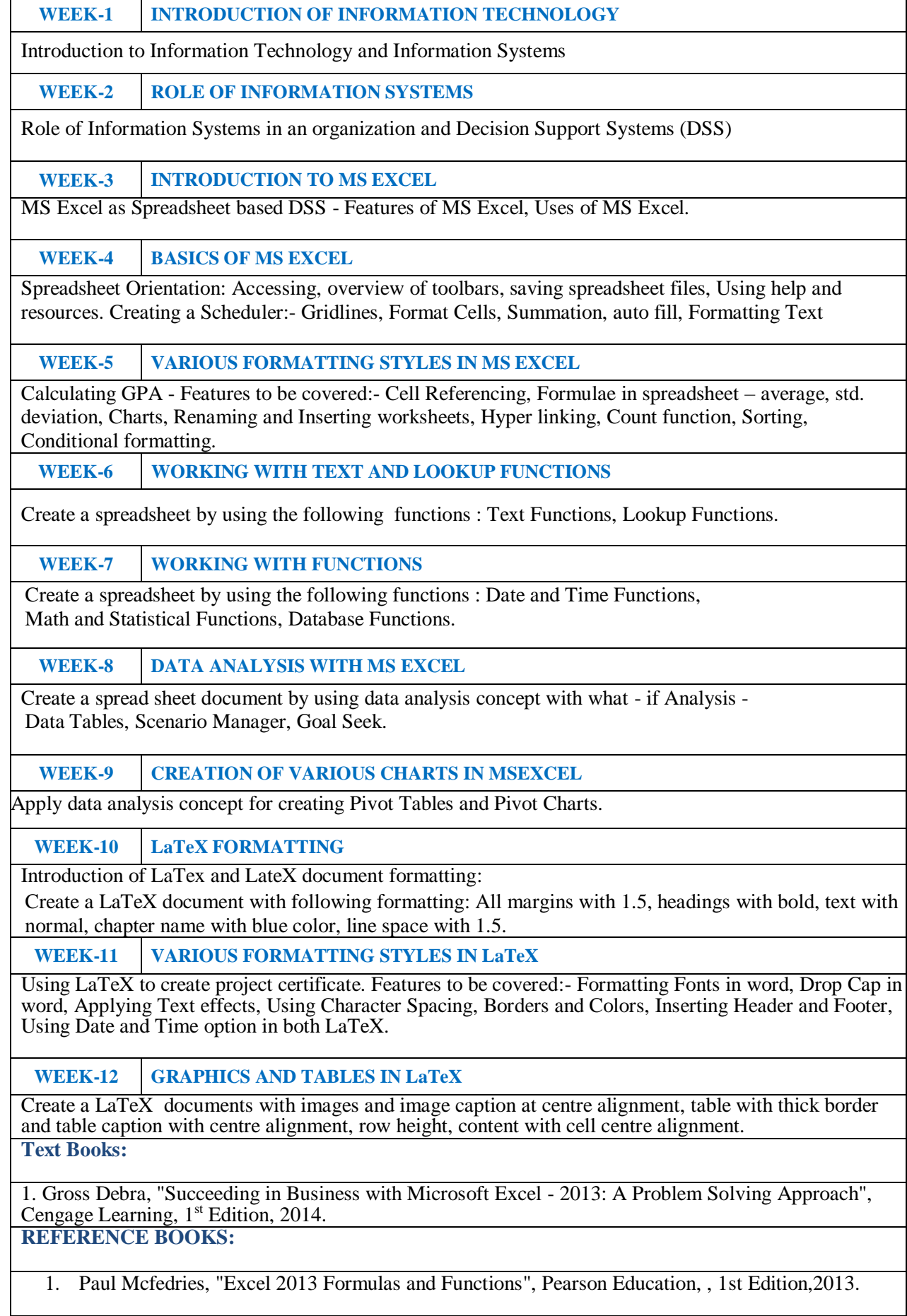

- 2. Dodge Mark, Stinson Craig, "Microsoft Excel 2013 Inside Out", Prentice Hall of India, 1st Edition, 2013.
- 3. Guy Hart Davis, How to do everything with Microsoft Office Excel, Tata McGraw Hill, Revised 1st Edition,2010.
- 4. Lisa Miller, "MIS Cases: Decision Making with Application Software", Pearson Education, Revised 1st Edition,2011.
- 5. Giridhar Joshi, "Management Information Systems", Oxford University Press, Revised 1st Edition, 2013.

# **WEB REFERENCES:**

- 1. [http://www.abebooks.com/servlet/SearchResults?isbn.pdf.](http://www.abebooks.com/servlet/SearchResults?isbn.pdf)
- 2. <http://www.amazon.in/Succeeding-Business-Microsoft-Excel-2013>
- 3. <http://ctan.org/pkg/bibtopic>

# **E-Text Books:**

1. [http://www. http://www.chegg.com/textbooks/succeeding-in-business](http://www/)

2. [http://www.c](http://www/)engage.com.au/product/title/succeeding-in.

**Course Home Page:**

SOFTWARE AND HARDWARE REQUIREMENTS FOR A BATCH OF 25 STUDENTS: HARDWARE: Desktop Computer Systems: 24 nos. SOFTWARE: LaTeX